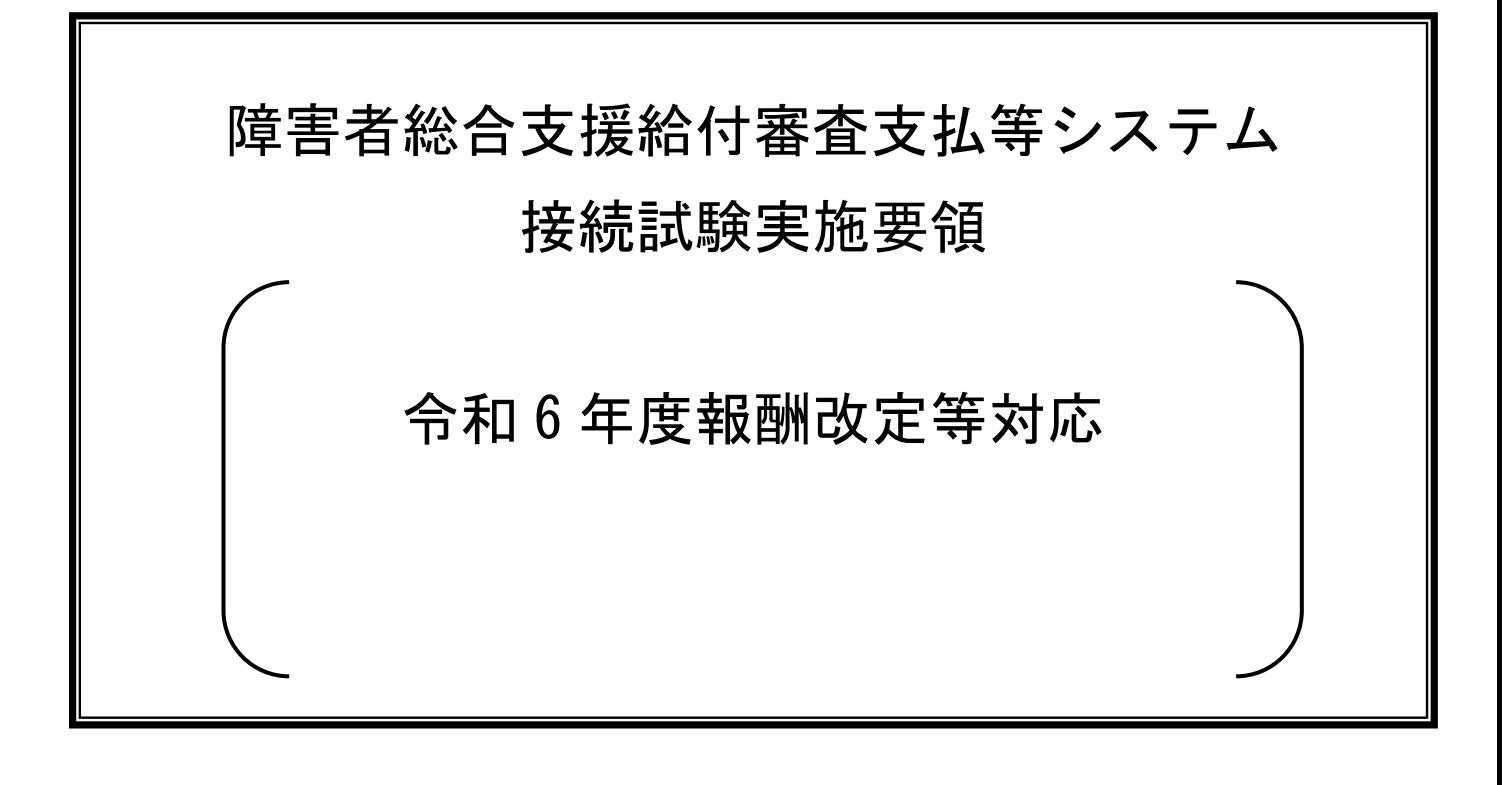

令和6年3月13日

国民健康保険中央会

# $\sim$  目次  $\sim$

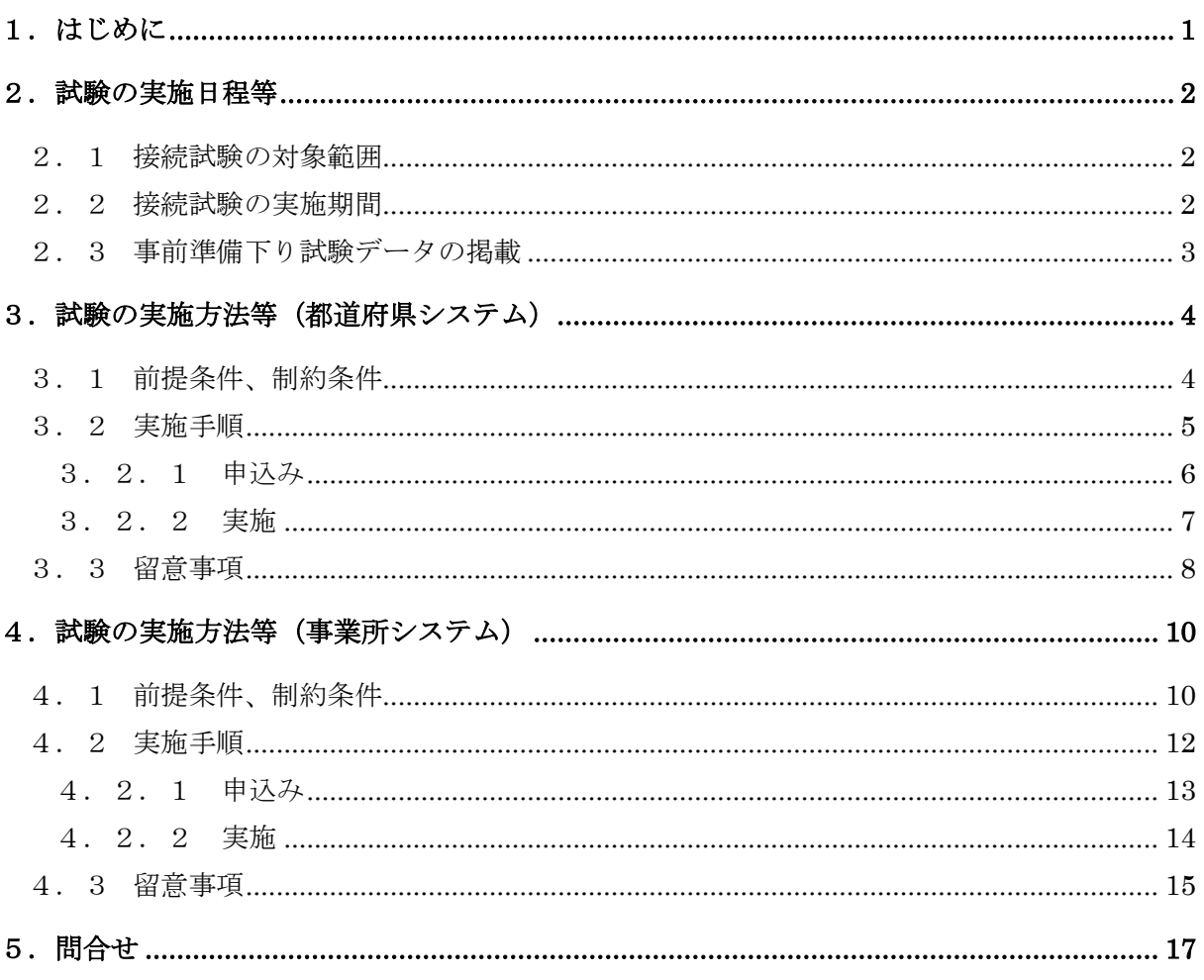

## 《別添資料》

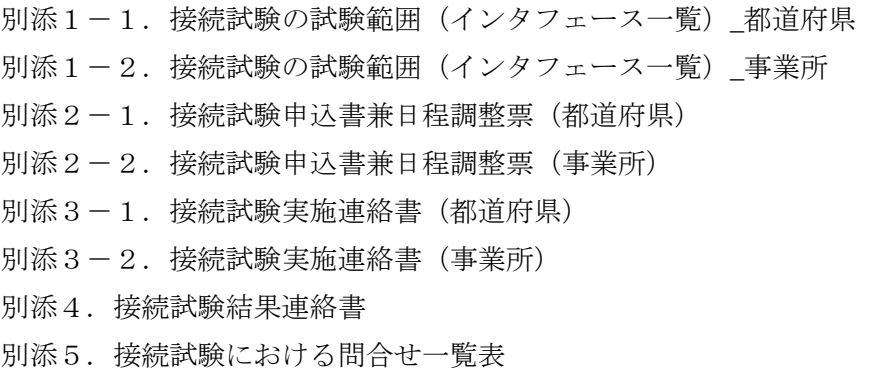

## <span id="page-2-0"></span>1. はじめに

本実施要領にもとづき実施する障害者総合支援給付審査支払等システム接続試験(以下、「本試 験」という。)は、国民健康保険中央会(以下、「国保中央会」という。)が開発した障害者総合支 援給付審査支払等システム(以下、「本システム」という。)と都道府県及び事業所が利用する事 務処理システムとの間で、台帳管理業務及び請求業務に関するデータ授受が問題なく行えること を確認するものである。

本試験は、事務処理システムを開発したベンダ(以下、「開発ベンダ」という。)と国保中央会 との間で行うこととし(※)、以下の観点での確認を主とする。

- (1)送受信ファイルに格納されるレコードの編綴に関する確認
- (2)ファイル及びレコード形式の確認
- (3)レコード種別及び番号の確認
- (4)各項目に関する桁数、必須設定、属性及び妥当性の確認(コードの存在確認など)
- (5)各種台帳との突合

なお、本試験は実際の台帳情報等を利用して行うものではなく、国保中央会として開発ベンダ のシステムに対し保障を与えるものでもない。

## ※ 効率的かつ効果的にシステム間の接続確認を行うため、ソフトウェア開発を実際に行って いる団体に限定し試験を実施するものである。したがって、ソフトウェア製品を購入・利 用している団体においては、販売元にて本試験を実施するよう調整等することとなる。

## <span id="page-3-0"></span>2.試験の実施日程等

## <span id="page-3-1"></span>2.1 接続試験の対象範囲

本試験の対象範囲は「表1.接続試験の対象範囲」に示すとおりである。

本試験の対象となるインタフェースについては「別添1-1.接続試験の試験範囲(インタフ ェース一覧)\_都道府県」及び「別添1-2.接続試験の試験範囲(インタフェース一覧)\_事業 所」に示す。詳細は厚生労働省社会・援護局障害保健福祉部企画課給付管理係より通知された令 和6年2月29日付事務連絡「障害福祉サービス等報酬改定等に係るインタフェース仕様書(案) 等の提示について(その2)」を参照すること。

| No. | インタフェース<br>仕様書 | 業務種別     | 業務内容   | 備考 |
|-----|----------------|----------|--------|----|
|     | 都道府県編          | 障害福祉サービス | 台帳管理業務 |    |
| 2   |                | 障害児支援    | 台帳管理業務 |    |
| 3   |                |          | 支払業務   |    |
| 4   | 事業所編           | 障害福祉サービス | 請求業務   |    |
| 5   |                | 障害児支援    | 請求業務   |    |

表1. 接続試験の対象範囲

#### <span id="page-3-2"></span>2.2 接続試験の実施期間

本試験の実施日程は「図1.試験の実施期間」に示すとおりである。

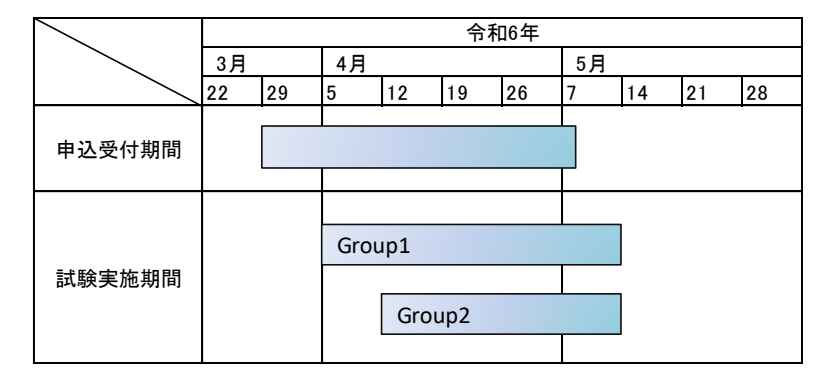

#### 図1.試験の実施期間

(1) 申込受付期間

令和6年3月29日~令和6年5月8日迄

(2) 試験実施期間

令和6年4月5日~令和6年5月14日迄 Group1:令和6年4月5日~令和6年5月14日 Group2:令和6年4月12日~令和6年5月14日 (3) 対象インタフェース情報

Group1

都道府県システムの試験対象とする全インタフェース情報

Group2

- 事業所システムの試験対象とする全インタフェース情報
- ※詳細は「別添1-1.接続試験の試験範囲(インタフェース一覧) 都道府県」
	- 及び「別添1-2.接続試験の試験範囲(インタフェース一覧) 事業所」を参照すること。

#### <span id="page-4-0"></span>2.3 事前準備下り試験データの掲載

本システムから事務処理システムへと送信される情報の試験データ(以下、「事前準備下り試験 データ(※)という。))と諸元リスト一式を、令和6年4月12日より以下の URL に掲載する。 事前準備下り試験データについては、必要な処理を行い、諸元リストとの突合によって結果を確 認すること。

URL:http://testwww.e-seikyuu.jp/

- ※ HP掲載の事前準備下り試験データは、国保中央会で一律に作成したものであり、各開発ベ ンダの事務処理システムにて作成し、本システムへ送信する試験データ(以下、「上り試験デ ータ」という。)と連携したものではない。
- ※ 市町村が作成する受給者異動連絡票情報等のインタフェース項目に追加・変更がないため接 続試験対象外とするが、本改定後の市町村向けの事前準備下り試験データも掲載する。

## <span id="page-5-0"></span>3.試験の実施方法等(都道府県システム)

## <span id="page-5-1"></span>3.1 前提条件、制約条件

都道府県システムとの本試験における前提条件、制約条件は以下のとおりである。

(1)上り試験データについて

本試験で使用するデータは、個人情報保護の観点から架空のものを使用すること。

- (2)上り試験データのコントロールレコード
	- コントロールレコードが以下の処理対象年月、媒体区分及び都道府県番号となるよ う上り試験データを作成すること。

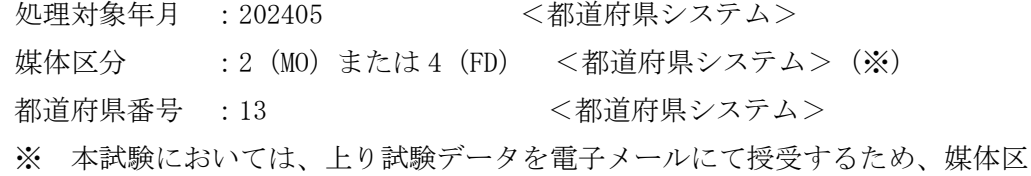

- 分に 2 (MO) または 4 (FD) を設定し、1 (伝送) は設定しないこととする。
- (3)初期台帳環境

本試験にて都道府県とのデータ授受に利用する台帳情報等は「表2.台帳情報等一 覧」のとおりとなる。台帳情報等の詳細については「資料1.障害者総合支援給付審 査支払等システムの初期台帳環境情報(※)」に示す。

※ 「資料1. 障害者総合支援給付審査支払等システムの初期台帳環境情報」は、 令和6年3月27日より以下の URL に掲載する。 URL:http://testwww.e-seikyuu.jp/

## 表2.台帳情報等一覧

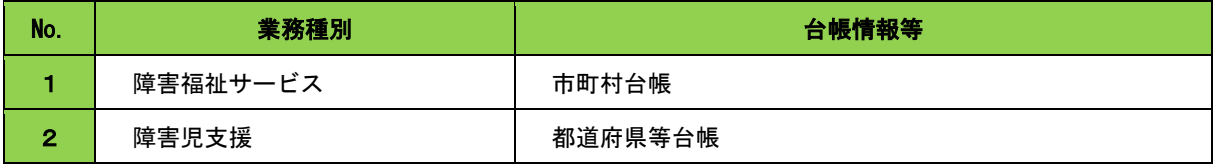

(4) 国保中央会試験環境( 概似国保連合会環境)について

国保中央会側の環境として準備する擬似国保連合会環境は、「表3. 擬似国保連 合会環境」のとおりとなる。

## 表3. 擬似国保連合会環境

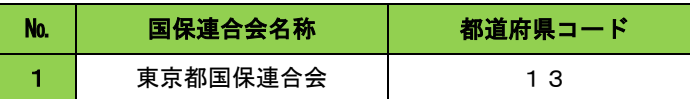

(5)インタフェースについて

厚生労働省社会・援護局障害保健福祉部企画課給付管理係より通知された令和6年 2月29日付事務連絡「障害福祉サービス等報酬改定等に係るインタフェース仕様書 (案)等の提示について(その2)」に準拠すること。

## <span id="page-6-0"></span>3.2 実施手順

本試験の実施手順は「図2.都道府県システムの実施手順」に示すとおりとなる。

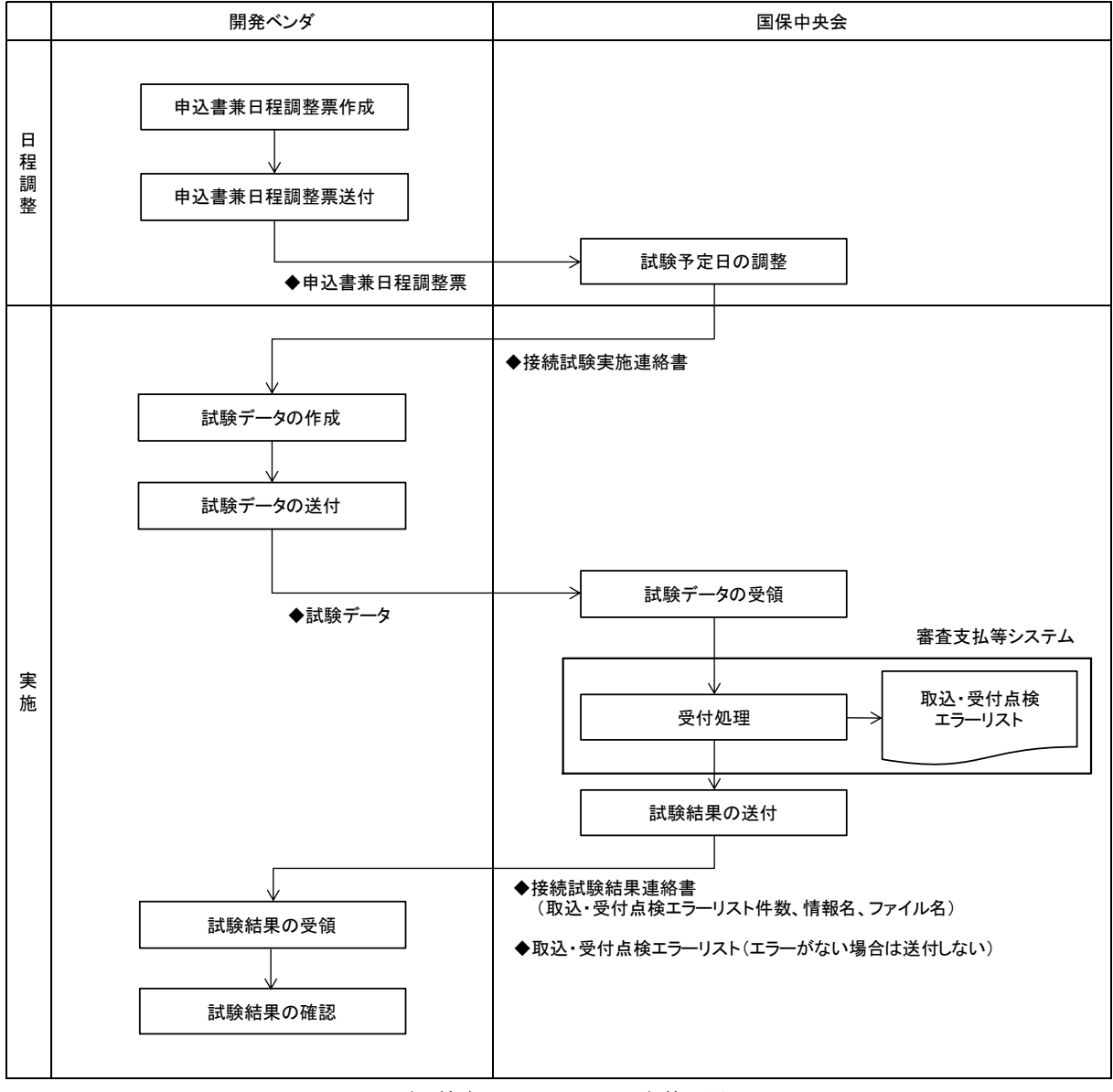

図2. 都道府県システムの実施手順

#### <span id="page-7-0"></span>3.2.1 申込み

(1)申込書兼日程調整票作成

本実施要領に添付の「別添2-1.接続試験申込書兼日程調整票(都道府県)」(以下、 「申込書兼日程調整票」という。)に必要事項を記入し、申込書兼日程調整票を作成する。

(2)申込書兼日程調整票送付

作成した申込書兼日程調整票を電子メールに添付し、以下の件名及びファイル名にて 電子メールアドレスに送付する。(指定の様式以外での申込みは受付けない。)

なお、申込書兼日程調整票の送付は、試験実施希望日を含め4営業日以上前に実施す ること。

件名(または主題) :障害者総合支援接続試験申込(事務処理システム種別(※)) ファイル名 : 接続試験実施要領 別添2 申込書兼日程調整票.xlsx 電子メールアドレス : test-jshien@kokuho.or.jp ※ 事務処理システム種別には、都道府県システムを記載すること。

(3)試験日程連絡

国保中央会では、申込書兼日程調整票の受付を行った後、申込書兼日程調整票に記載 されている担当者の電子メールアドレス宛に「別添3-1.接続試験実施連絡書(都道 府県)」を添付した電子メールを送付する。なお、申込書兼日程調整票の内容に不備があ った場合は申込みを受付けず、不備連絡を申込書兼日程調整票に記載されている担当者 の電子メールアドレス宛に送付する。

(4) 試験の中止及び日程の変更について

試験を中止する場合は、申込受付時に国保中央会から送付する接続試験実施連絡書に 記載のベンダ番号と試験番号を電子メール本文に記載し、以下の件名にて電子メールア ドレスに送付すること。

件名(または主題): 暗害者総合支援接続試験中止連絡【ベンダ番号-試験番号】 電子メールアドレス :test-jshien@kokuho.or.jp

また、予定している試験の日程を変更する場合には、試験を中止し再度申込みを行う こととする。この際、電子メール本文に中止する試験のベンダ番号と試験番号を記載し、 申込書兼日程調整票を再度作成し、電子メールに添付したうえで、以下の件名及びファ イル名にて電子メールアドレスに送付すること。なお、変更の際も申込み時と同様、電 子メールの送付は試験実施希望日を含め4営業日以上前に実施すること。

件名 (または主題) : 障害者総合支援接続試験変更【ベンダ番号-試験番号】 ファイル名 : 接続試験実施要領 別添2 申込書兼日程調整票.xlsx 電子メールアドレス : test-jshien@kokuho.or.jp

(5)その他

試験の実施を複数回希望する場合には、その都度、申込みを行うこと。 2回目以降の申込みは、試験結果の返信前に行うことも可能である。 試験番号は開発ベンダによらず、本試験全体を通じて各試験に付番するものである。

## <span id="page-8-0"></span>3.2.2 実施

(1)上り試験データの作成

開発ベンダは、本実施要領の「3.1 前提条件、制約条件」に記載された内容に従 い、上り試験データを作成する。記載と異なる内容の場合、処理対象外、またはエラー となるので注意すること。なお、指定する項目以外は、開発ベンダの任意とする。

- ※1 一回の接続試験で送付できる上り試験データのファイル数は10ファイル を 上限とする。なお、10ファイルを超過した場合は、10ファイル目までを試験 対象とし、11ファイル目以降は試験対象外とする。
- ※2 一回の接続試験で送付できる上り試験データ件数は100件/データ種別まで とする。同一データ種別が複数ファイルにまたがる場合も、同一データ種別の合 計件数は100件以内とする。なお、コントロールレコード及びエンドレコード は件数に含まない。
- (2)上り試験データの送付

開発ベンダは、国保中央会から指定された試験実施日 10:00 迄に、電子メールに上り 試験データを添付したうえで、以下の件名にて電子メールアドレスに送付する。

なお、上記日程にて上り試験データの送付を行わなかった場合には、再度申込みから 手続きをとることとなる。

件名(または主題) :障害者総合支援接続試験データ【ベンダ番号-試験番号】

ファイル名 :ベンダ番号-試験番号-連番(※1)-データ種別(※2).CSV

電子メールアドレス :test-jshien@kokuho.or.jp

※1 連番(3桁)

国保中央会では、送付されたファイル名の連番の順序で試験を実施する。 したがって、ファイル名の連番(3桁)は、データ種別に関係なく連番を設 定する必要がある。

例)事業所異動連絡票情報(新規)、事業所訂正連絡票情報(修正)の順に試験を 実施する場合、ファイル名は以下のとおりとなる。

事業所異動連絡票情報(新規):

XXXXX-XXXX-001-A1A.CSV

事業所訂正連絡票情報(修正):

XXXXX-XXXX-002-A2A.CSV

※2 データ種別

データ種別については「別添1-1.接続試験の試験範囲(インタフェー ス一覧)\_都道府県」にて確認すること。

(3) 試験結果の返信

国保中央会側での試験終了後、申込書兼日程調整票に記載されている担当者の電子メ ールアドレス宛に、上り試験データの試験結果として「別添4.接続試験結果連絡書」、 本システムから事務処理システムへ送信する情報の試験データ(以下、「下り試験データ」 という。)を送付する。

なお、試験結果の返信は試験回数によらず、上り試験データの送付日を含め、原則5 営業日以内に行う。

(4) 試験結果の確認

開発ベンダは、上り試験データに関する試験の結果を接続試験結果連絡書にて確認す ること。

#### <span id="page-9-0"></span>3.3 留意事項

(1) トり試験データのファイル名称について

本試験では、上り試験データのファイル名を「ベンダ番号(5桁)+試験番号(4桁) +連番(3桁)+データ種別(3桁).CSV」と設定しており、障害者総合支援給付審査支払 等システムに係るインタフェース仕様書(共通編)(厚生労働省社会・援護局障害保健福 祉部企画課給付管理係より通知された令和6年2月29日付事務連絡「障害福祉サービ ス等報酬改定等に係るインタフェース仕様書(案)等の提示について(その2)」)の「1.

7.1 交換情報の仕様」に記載の「ファイル名は英字で始まる半角英数字8桁以内の 任意の文字列に拡張子を付加したものとする」に反したものとなっている。

本試験では複数開発ベンダより同時に情報を授受するため、手順に誤りが無いよう独 自の名称を設定している。実際の運用とはファイル名の設定が異なることに留意するこ と。

(2)複数ファイルの送付と試験実施の順序について

本試験では、開発ベンダよりファイル名の連番にて明示いただく順序にて、国保中央 会側の試験を実施する。送付ファイルの連番に欠番がある場合でも、後続のファイルの 試験を継続実施する。同様に途中のファイルで点検エラーが発生しても、後続のファイ ルの試験を継続実施する。

ファイル名の設定方法については、本実施要領の「3.2.2 実施 (2)上り試験 データの送付」を参照すること。

(3)国保中央会側の試験環境初期化について

本試験は、試験番号毎に環境を初期化し実施する。したがって、先に実施した(別試 験番号の)試験にて送付いただいたデータの処理結果が、国保中央会側の環境として予 め設定されることはない。

(4)異動/訂正連絡票情報の試験方法について

本試験での異動/訂正連絡票情報に関する試験の実施方法は、本試験の中で、上り試 験データの異動連絡票情報(新規)にて台帳を新規に作成し、続けて異動/訂正処理を 行うこととする。

なお、実際の点検処理においては、訂正連絡票の点検処理を行った後、異動連絡票の 点検処理を行うが、本試験では、開発ベンダよりファイル名の連番にて明示いただいた 順序にて処理を行う。(異動連絡票の点検処理を行った後、訂正連絡票の点検処理を行 うよう明示することも可能としている。)

(5)連絡・特記事項について

本試験は開発中資源にて実施するため、連絡・特記事項が発生する可能性がある。そ の際、以下の URL の電子請求受付システムのお知らせ(ログイン前)に掲載するので、 「2.2 接続試験の実施期間」に示す期間中は定期的に記載内容を確認の上対応をお願 いしたい。

URL:http://testwww.e-seikyuu.jp/

## <span id="page-11-0"></span>4.試験の実施方法等(事業所システム)

## <span id="page-11-1"></span>4.1 前提条件、制約条件

事業所システムとの本試験における前提条件、制約条件は以下のとおりとなる。

(1)試験環境について

取込送信システムを利用して請求処理を実施するには、以下の資産が必要となる。 ◎パソコン

 $\cdot$  OS

Microsoft Windows 11 Home / Pro / Enterprise Microsoft Windows 10 Home / Pro / Enterprise ※日本語(32 ビット)版及び日本語(64 ビット)版の対応となる。 ※上記以外の OS では動作保証をしない。

◎通信回線

・インターネット回線(推奨 ADSL 以上)

◎ソフトウェア

・Web ブラウザ

Microsoft Edge Google Chrome ※上記以外の Web ブラウザでは動作保証をしない。

(2)上り試験データについて 本試験で使用するデータは、個人情報保護の観点から架空のものを使用すること。

(3)上り試験データのコントロールレコード コントロールレコードが以下の処理対象年月及び媒体区分となるよう上り試験デー タを作成すること。 処理対象年月 :202405 媒体区分 :1 (伝送)

(4)請求情報のデータレコード 請求情報は以下のサービス提供年月となるよう作成すること。 サービス提供年月 :202404

#### (5)初期台帳環境情報

本試験にて事業所とのデータ授受に利用する台帳情報等は「表5.台帳情報等一覧」 のとおりとなる。台帳情報等の詳細については「資料1.障害者総合支援給付審査支 払等システムの初期台帳環境情報(※)」に示す。

※令和6年3月27日より以下の URL に掲載する。

URL:http://testwww.e-seikyuu.jp/

No. 業務種別 台帳情報等 1 2 │ 障害福祉サービス │ 事業所台帳 市町村台帳 3 | 受給者台帳 4 障害児支援 都道府県等台帳 5 | 障害児支援 | 障害児施設台帳 6 受給者台帳

表5.台帳情報等一覧

(6)国保中央会試験環境(擬似国保連合会環境)について

国保中央会側の環境として準備する擬似国保連合会環境は、「表6. 擬似国保連 合会環境」のとおりとなる。

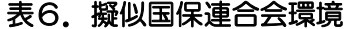

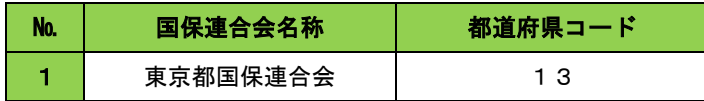

(7)インタフェースについて

厚生労働省社会・援護局障害保健福祉部企画課給付管理係より通知された令和6年 2月29日付事務連絡「障害福祉サービス等報酬改定等に係るインタフェース仕様書 (案)等の提示について(その2)」に準拠すること。

(8)上り試験データの送付について

上り試験データ送付時には、事前にダウンロードした取込送信システムを利用して、 電子請求受付システムに上り試験データの送付処理を実施すること。

なお、本試験の対象外データを送付した場合であっても処理が実施され結果が送信 されるが、対象外データの処理結果に対しての問合せは受付けない。

## <span id="page-13-0"></span>4.2 実施手順

本試験の実施手順は「図3.事業所システムの実施手順」に示すとおりとなる。

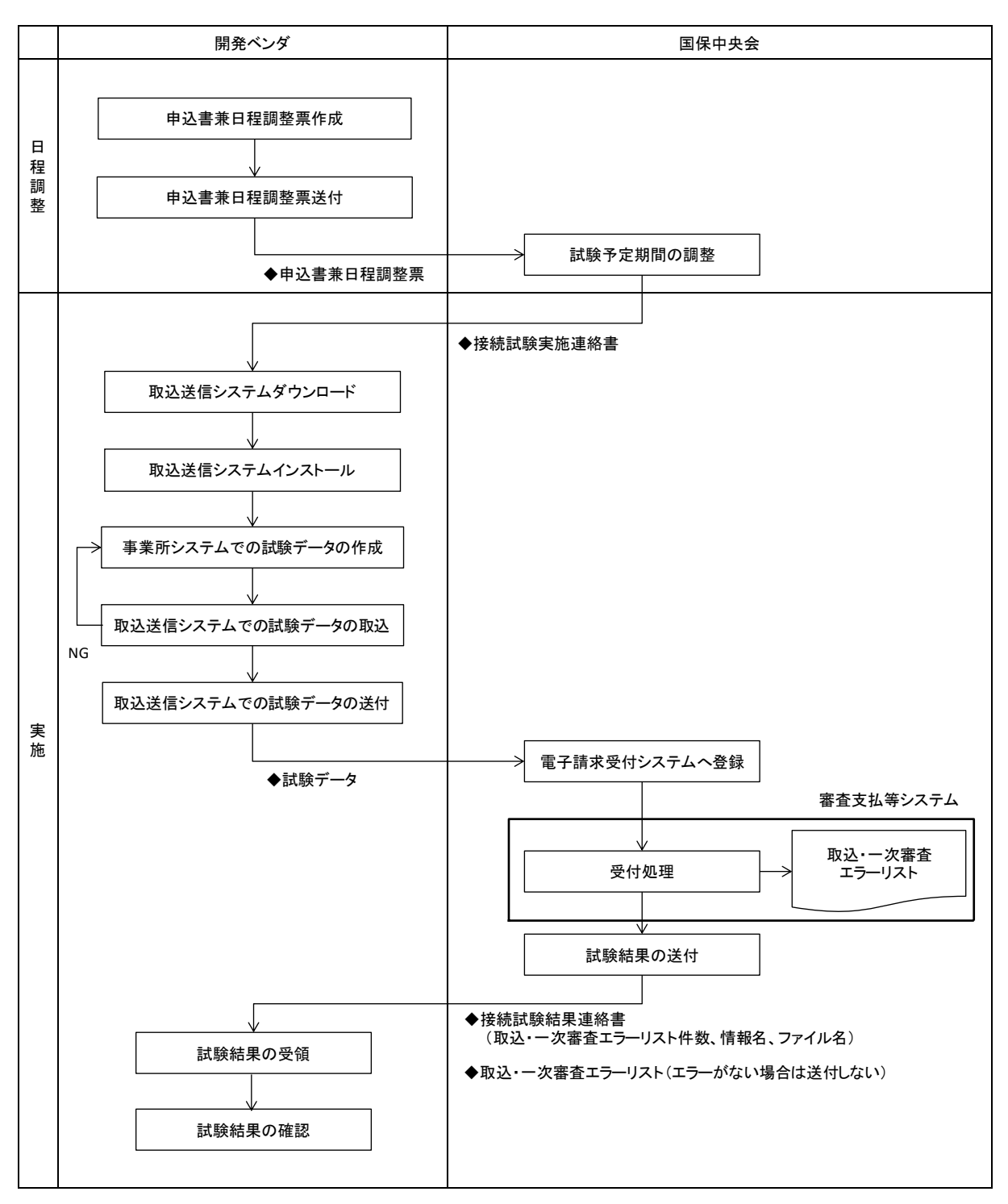

図3.事業所システムの実施手順

#### <span id="page-14-0"></span>4.2.1 申込み

(1)申込書兼日程調整票作成

本実施要領に添付の「別添2-2.接続試験申込書兼日程調整票(事業所)」に必要事 項を記入し、申込書兼日程調整票を作成する。

(2)申込書兼日程調整票送付

作成した申込書兼日程調整票を電子メールに添付し、以下の件名及びファイル名にて 電子メールアドレスに送付する。(指定の様式以外での申込書兼日程調整票は受付けな  $V_{\alpha}$ )

なお、申込書兼日程調整票の送付は、試験実施希望日を含め4営業日以上前に実施す ること。

件名(または主題) :障害者総合支援接続試験申込(事業所システム) ファイル名 :接続試験実施要領\_別添2\_申込書兼日程調整票.xlsx 電子メールアドレス :test-jshien@kokuho.or.jp

(3)試験期間連絡

国保中央会では、申込書兼日程調整票の受付を行った後、申込書兼日程調整票に記載 されている担当者の電子メールアドレス宛に「別添3-2.接続試験実施連絡書(事業 所)」を添付した電子メールを送付する。なお、申込書兼日程調整票の内容に不備があっ た場合は申込みを受付けず、不備連絡を申込書兼日程調整票に記載されている担当者の 電子メールアドレス宛に送付する。

(4) 試験期間の変更について

予定している試験の期間を変更する場合には、申込書兼日程調整票を再度作成し、電 子メールに添付したうえで、以下の件名及びファイル名にて電子メールアドレスに送付 すること。

なお、変更の際も申込み時と同様、電子メールの送付は初回の試験実施希望日を含め 4営業日以上前に実施すること。

件名(または主題): 暗害者総合支援接続試験変更連絡【ベンダ番号】 ファイル名 :接続試験実施要領\_別添2\_申込書兼日程調整票.xlsx 電子メールアドレス : test-ishien@kokuho.or.jp

(5)その他

申込みは試験期間や担当者の変更がなければ初回のみでよく、期間内であれば複数回 実施可能である。なお、1日に複数回送信も可能であるが、その主旨が目的の異なる複 数ファイルの送信であれば特に問題はないが、未計画に送信することは試験実施作業に も影響するため控えること。

また、試験の中止連絡については特に必要はない。

## <span id="page-15-0"></span>4.2.2 実施

- (1) 取込送信システム、基本ソフトウェアのダウンロード及びインストール 開発ベンダは、「別添3-2.接続試験実施連絡書(事業所)」に記載される電子請求 受付システムの URL、ログイン ID 及びパスワードを使用して電子請求受付システムにロ グインした後、取込送信システム、基本ソフトウェア、マニュアルを令和6年4月3日 以降にダウンロードすること。また、ダウンロード後、マニュアルに従い取込送信シス テム、基本ソフトウェアをインストールすること。
- (2)上り試験データの作成

開発ベンダは、本実施要領の「4.1 前提条件、制約条件」に記載された内容に従 い、上り試験データを作成する。記載と異なる内容の場合、処理対象外、またはエラー となるので注意すること。なお、指定する項目以外は、開発ベンダの任意とする。

- ※ 一回の接続試験で送付できる上り試験データ件数は100件/データ種別までと する。同一データ種別が複数ファイルにまたがる場合も、同一データ種別の合計 件数は100件以内とする。なお、コントロールレコード及びエンドレコードは 件数に含まない。
- (3) 取込送信システムでの上り試験データの取込 開発ベンダは作成した上り試験データを取込送信システムに取り込む。上り試験デー タ取込時にエラーが発生した場合には、上り試験データを修正し、再度取り込みを行う こと。
- (4)上り試験データの送付

開発ベンダは、国保中央会から指定された上り試験データの送付期間内に、取込送信 システムを利用して、指定したログイン ID で、電子請求受付システムに上り試験データ を送信すること。

送信できる時間は、10:00~18:00 の間とする。

ログイン ID と対応するパスワードと使用可能な事業所番号は「別添3-2.接続試 験実施連絡書(事業所)」で指定する。

(5)試験結果の返信

本試験では、指定したログイン ID にて請求を受付け、受付審査・資格審査までを実施 する。

国保中央会側での試験終了後、申込書兼日程調整票に記載されている担当者の電子メ ールアドレス宛に、上り試験データの試験結果として「別添4.接続試験結果連絡書」、 本システムから事務処理システムへ送信する情報の試験データ(以下、「下り試験データ」 という。)を送付する。

なお、試験結果の返信は試験回数によらず、上り試験データ送付日を含め、原則5営 業日以内に行う。

また、試験実施の日々の処理予定を「表7.日々の試験実施予定」に示す。

| N <sub>o</sub> | 処理      | 時間           | 内容                      |
|----------------|---------|--------------|-------------------------|
|                | 上り試験データ | ~12:00       | 当日処理分の上り試験データを12:00に締め切 |
|                | 受付      |              | る。                      |
|                | 処理      | $13:00 \sim$ | 12:00 までに受付けた請求情報を処理する。 |
| 3              |         | 試験実施希望日を含め   | 処理結果は試験実施希望日を含め5営業日内    |
|                | 結果送付    | 5 営業日内       | に送付する。                  |

表7. 日々の試験実施予定

(6)試験結果の確認

開発ベンダは、上り試験データに関する試験の結果を接続試験結果連絡書にて確認す ること。

## <span id="page-16-0"></span>4.3 留意事項

- (1)国保中央会側の試験環境初期化について 本試験は、処理前に環境を初期化し実施する。したがって、先に実施した試験にて送 付いただいたデータの処理結果が、国保中央会側の環境として予め設定されることはな い。
- (2)取込送信システム、基本ソフトウェア、マニュアル、下り試験データのダウンロードに ついて

取込送信システム、基本ソフトウェア、マニュアル、下り試験データのダウンロード は 10:00~18:00 の間に行うこと。左記以外の時間帯に「別添3-2.接続試験実施連絡 書(事業所)」に記載される電子請求受付システムの URL にアクセスした場合、エラーメ ッセージが表示されることがあるため留意すること。

(3)事業所番号及び事業所台帳の諸元について

事業所システムの試験において、各開発ベンダが使用可能な事業所番号については「資 料1.障害者総合支援給付審査支払等システムの初期台帳環境情報」に記載の事業所台 帳情報を雛形としたうえで、各開発ベンダに対し、ユニークに指定を行うこととする。 その他の台帳情報については、「資料1.障害者総合支援給付審査支払等システムの初期 台帳環境情報」記載の情報を利用することとなる。

(4)連絡・特記事項について

本試験は開発中資源にて実施するため、連絡・特記事項が発生する可能性がある。そ の際、以下の URL の電子請求受付システムのお知らせ(ログイン前)に掲載するので、 「2.2 接続試験の実施期間」に示す期間中は定期的に記載内容を確認の上対応をお願 いしたい。

URL:http://testwww.e-seikyuu.jp/

(5)ログイン ID、パスワードについて

「別添3-2.接続試験実施連絡書(事業所)」に記載されるログイン ID 及びパスワ ードは開発ベンダごとに別の値を設定している。初回ログイン時は必ずパスワードを変 更する必要があるため、画面の指示に従い、任意のパスワードへ変更すること。なお、 変更後のパスワードは接続試験終了まで継続して使用するため、別途控えておくこと。

## <span id="page-18-0"></span>5.問合せ

本試験に関する問合せなどは、「別添5.接続試験における問合せ一覧表(以下、「問合せ表」 という。)」に示す様式にて問合せ表を作成し、電子メールに添付したうえで以下の件名及び問合 せ表のファイル名にて電子メールアドレスに送付すること。(指定の様式以外での問合せは受付け ない。)

国保中央会では、異なる Book(ファイル)でお問合せいただいた内容についても、問合せ表記 載の電子メールアドレス毎に統合し管理を行う。また、回答については、電子メールを送付いた だいた際の電子メールアドレスではなく、問合せ表に記載されている担当者の電子メールアドレ ス宛に送付する。

件名(または主題) :障害者総合支援接続試験問合せ【ベンダ番号-試験番号】(※) ファイル名 : 接続試験実施要領 別添5 問合せ一覧表.xlsx 電子メールアドレス : test-jshien@kokuho.or.jp

※ 初回申込以前の問合せ時においては、以下のとおり記載すること。

- ・都道府県システム:【00000-0000】(固定値)
- ・事業所システム :【00000】(固定値)
- ※ 初回申込後の問合せ時においては、以下のとおり記載すること。
	- ・都道府県システム:【ベンダ番号(5桁)-試験番号(4桁)】
	- ・事業所システム :【ベンダ番号(5桁)】

- 以上 -